$<<$   $>>$ 

 $<<$  and the set of the set of the set of the set of the  $>>$ 

- 13 ISBN 9787121168321
- 10 ISBN 7121168324

出版时间:2012-6

页数:288

PDF

更多资源请访问:http://www.tushu007.com

 $,$  tushu007.com

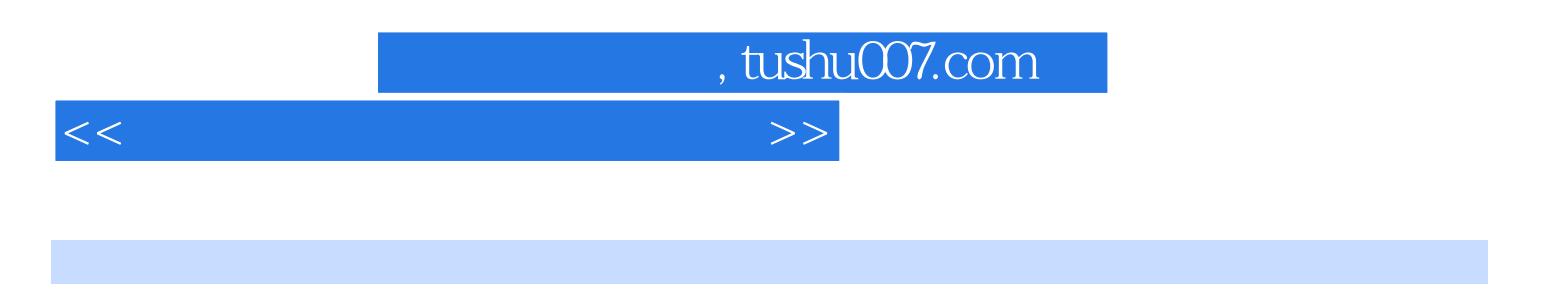

 $CD$  1

 $<<$  and the set of the set of the set of the set of the  $>>$ 

, tushu007.com

第1章 明明白白——从零开始学电脑1.1 电脑对中老年朋友的用途1.1.1 享受家庭娱乐1.1.2  $1.1.3$   $1.1.4$   $1.1.5$   $1.2$  $1.21$  1.2.2 1.2.3 1.2.4 1.3 1.3  $1.31$   $1.32$   $1.33$   $1.4$   $1.41$  $1.42$  1.5  $1.5$  $1.52$   $1.53$   $1.54$   $1.6$   $2$ —— Windows 2.1 Windows 2.1.1 2.1.2 2.2 Windows2.2.1 Windows2.2.2 Windows 2.3 2.3.1 Windows 2.3.2 and 2.3.3 aldquo; "  $234$  2.4 Windows  $241$  2.4.2  $243$  2.44  $245$  2.45 2.5  $251$  Windows  $252$   $253$   $26$  $\,3\,$  examplesh; & mdash;  $\,$   $\,31\,$   $\,$   $\,31.1$  $31.2$   $31.3$   $31.4$   $32$   $321$  $322$  3.3  $331$   $332$  $333$   $34$   $341$   $342$   $343$   $35$  $351$   $352$   $353$   $354$  $36$  4  $4$  8 mdash; & mdash;  $\alpha$  4.1  $\alpha$  $4.1.1$   $4.1.2$   $4.1.3$   $4.1.4$   $4.2$  $421$   $422$   $423$   $424$  $4.25$   $4.26$   $4.26$   $4.27$  U  $4.3$ 4.3.1 1 4.3.2 4.4 5 ——  $5.1$   $5.1.1$   $5.1.2$   $5.1.3$  $51.4$   $52$   $521$   $522$   $523$  $5.24$   $5.3$   $5.3$   $5.31$   $5.32$  $5.33$   $5.4$   $5.41$   $5.42$   $5.5$  $5.51$   $5.52$   $5.6$   $6$ 手——使用Windows自带工具6.1 用记事本临时记录6.1.1 打开记事本6.1.2 在记事本中输入  $61.3$   $62$   $621$   $622$   $623$  $63$   $631$   $632$ 6.4 Windows Media Player 6.4.1 CD6.4.2 Windows Media Player 6.5 Windows 6.6 6.6.1 6.6.2 6.7 6.7 Reserves 6.6.1 6.6.2 6.7 and  $R$ 7 —— Word 7.1 Word 20107.1.1 Word 20107.1.2 Word 2010 7.2 Word 7.2.1 7.2.2 7.2.3 7.2.3 的文档7.3 在文档中输入内容7.3.1 输入文本内容7.3.2 选择文档中的文本7.3.3 快速输入重复的文本7.3.4  $7.35$   $7.4$   $7.41$   $7.42$ 7.4.3 7.4.4 7.4.5 7.4.6 7.5 7.4.7 1.4.7 1.4.6 7.5  $7.5.1$   $7.5.2$   $7.6$   $7.61$ 7.6.2 7.6.3 7. The state of the Second State Association of the Second State Association of the Second State S 8.1 Excel 2010 8.1.1 Excel 2010 8.1.2 8.1.3  $81.4$   $82$   $821$   $822$ 8.2.3 8.2.4 8.2.5 8.2.6 8.3  $831$   $832$   $833$   $834$   $84$ 据8.4.1 使用公式计算数据8.4.2 使用函数计算数据8.5 本章学习小结第9章 快捷方便——电  $9.1$   $9.1.1$   $9.1.2$   $8.1.2$   $9.2$  IE

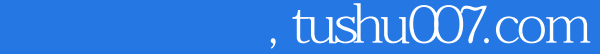

## $<<$  and  $<<$  and  $>>$

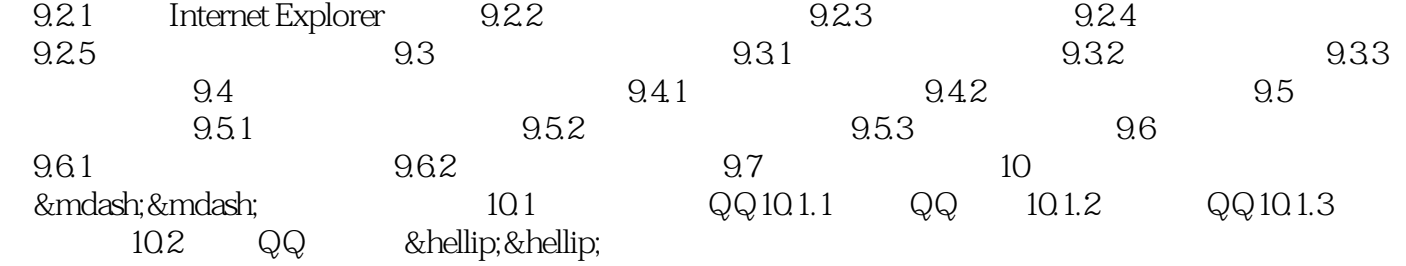

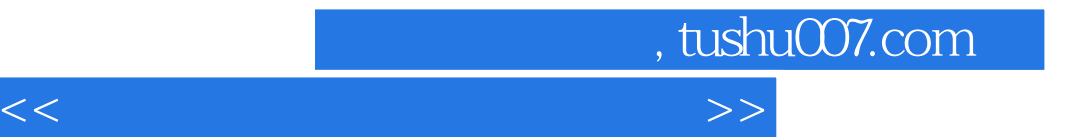

本站所提供下载的PDF图书仅提供预览和简介,请支持正版图书。

更多资源请访问:http://www.tushu007.com